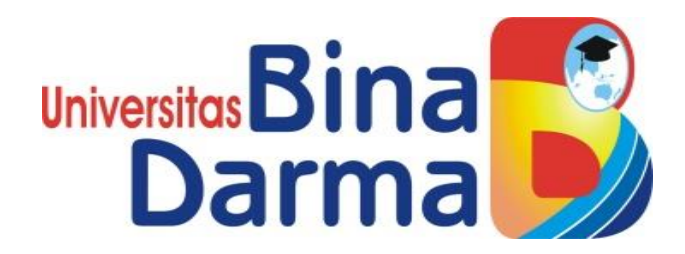

# **PENGEMBANGAN JARINGAN WAN DENGAN MENERAPKAN METODE TOP-DOWN DI PT.TELKOM PLASA KAYU AGUNG**

**NUR IBRAHIM**

**161460003**

**Telah diterima sebagai salah satu syarat untuk memperoleh gelar Ahli Madya pada Program Studi Teknik Komputer**

**PROGRAM STUDI TEKNIK KOMPUTER**

## **FAKULTAS VOKASI**

## **UNIVERSITAS BINA DARMA**

**PALEMBANG**

**2020**

#### **HALAMAN PENGESAHAN**

## PENGEMBANGAN JARINGAN WAN DENGAN MENERAPKAN METODE TOP-DOWN DI PT.TELKOM PLASA KAYU AGUNG

 $\overline{\mathbb{Z}}$ **NUR IBRAHIM** 

161460003

Telah diterima sebagai salah satu syarat untuk memperoleh Gelar Ahli

Madya pada Program Studi Teknik Komputer

**Pembimbing Tugas Akhir,** 

Timur Dali Purwanto M.Kom

Palembang, 14 Februari 2020 **Fakultas Vokasi** Universitas Bina Darma Dekan,

Universitas **ar Fakultas Vokası** 

Rabin Ibnu Zainal, S.E., M.Sc., Ph.D.

#### HALAMAN PERSETUJUAN

 $\bar{a}$ 

Tugas Akhir berjudul " PENGEMBANGAN JARINGAN WAN DENGAN MENERAPKAN METODE TOP-DOWN DI TELKOM KAYU AGUNG " oleh " NUR IBRAHIM " telah dipertahankan didepan komisi penguji pada tanggal 14 Februari 2020.

#### Komisi Penguji

- 1. Timur Dali Purwanto M.Kom
- 2. Irwansyah M.M., M.Kom

 $\widetilde{\mathcal{F}}$ 

 $\bar{\chi}$ 

3. Tamsir Ariyadi M.Kom

Mengetahui, Program Studi Teknik Komputer **Fakultas Vokasi** Universitas Bina Darma Ketua,

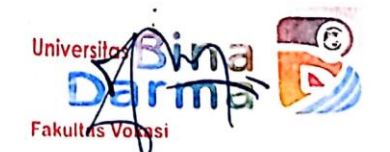

(Irwansyah, M.M., M.Kom)

iii

#### SURAT PERNYATAAN

Saya yang bertanda tangan di bawah ini :

Nama: Nur Ibrahim NIM : 161460003

Dengan ini menyatakan bahwa:

- 1. Tugas Akhir ini adalah murni hasil karya tulis saya dan belum pernah diajukan untuk mendapatkan gelar akademik baik (ahli/sarjana/magister) di Universitas Bina Darma Palembang atau di perguruan tinggi lainnya.
- 2. Tugas Akhir ini murni gagasan, rumusan dan hasil penelitian saya sendiri dengan arahan pembimbing
- 3. Dalam Tugas Akhir Ini saya ini tidak terdapat karya atau pendapat yang telah dipublikasikan orang lain, kecuali secara tulisan dengan jelas dikutip dengan mencantumkan nama pengarang dan memasukkan ke dalam daftar pustaka.
- 4. Saya bersedia tugas akhir yang saya hasilkan dicek keasliannya menggunakan plagiarsm check serta diunggah di internet, sehingga dapat diakses publik luas.
- 5. Surat pernyataan ini saya tulis dengan sungguh-sungguh dan apabila terbukti melakukan penyimpangan atau ketidak benaran dalam pernyataan ini maka saya bersedia menerima sanksi sesuai dengan peraturan dan perundangundangan yang berlaku.

Demikian surat pernyataan ini saya buat agar dapat dipergunakan sebagaimana mestinya.

> Palembang, 14 Februari 2020 Yang membuat pernyataan,

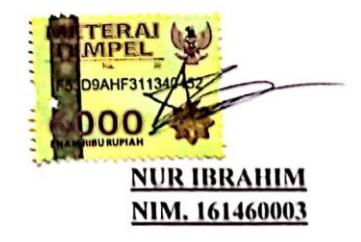

İV

### **MOTTO DAN PERSEMBAHAN**

#### **MOTTO :**

- **Sebuah tantangan akan menjadi beban, jika itu hanya di pikirkan**
- **Jangan hilang keyakinan tetap berdoa dan tetap mencoba**
- **Belajarlah selalu dari pengalaman hidup**

#### **Kupersembahkan kepada :**

- **Allah SWT,**
- **Ayah dan Ibu yang selalu memberi semangat dan mendo'akan yang terbaik,**
- **Kekasihku yang telah memberikan semangat dan dukungan dan motivasi kepadaku**
- **Pembimbing yang telah membimbing dan membantu dalam proses penyelesaian tugas akhir ini,**
- **Teman-temen seperjuangan khususnya TD6B yang telah banyak membantu dan selalu memberi semangat.**
- **Almamaterku tercinta**

#### **KATA PENGANTAR**

وَلَلْذَاَلَتِّعِنِ الْكَتِمَ

Assalamu"alaikum Warahmatullahi Wabarakatuh

Alhamdulillahirabbil"alamin penulis ucapkan dan segala puji dan syukur penulis panjatkan atas kehadiratan Allah SWT, karena berkat rahmat dan karunia-Nya pula penulis dapat menyelesaikan Tugas Akhir ini yang berjudul "**Pengembangan Jaringan Wan Dengan Menerapkan Metode Top-Down**" sebagai persyaratan untuk menyelesaikan pendidikan Diploma III program studi Teknik Komputer, fakultas Vokasi di Universitas Bina Darma Palembang, provinsi Sumatera Selatan.

Ucapan terima kasih kepada pihak-pihak yang telah membantu serta mendukung penulis untuk menyelesaikan Tugas Akhir ini baik bantuan secara materil, spiritual maupun informasi. Selain itu terima kasih juga kepada pihakpihak yang telah mengizinkan, membantu penulis dalam menyelesaikan studi di Universitas Bina Darma Palembang.

Pada kesempatan ini penulis mengucapkan terima kasih yang sebesarbesarnya kepada :

- 1. Ibu Dr. Sunda Ariana, M.Pd., M.M. selaku Rektor Universitas Bina Darma Palembang.
- 2. Bapak Rabin Ibnu Zainal, S.E., M.Sc., PhD selaku Dekan Fakultas Vokasi.
- 3. Bapak Irwansyah, M.M., M.Kom. selaku ketua Program Studi Teknik Komputer.
- 4. Bapak Timur Dali Purwanto M.Kom. selaku pembimbing Tugas Akhir yang telah memberikan bimbingan, petunjuk, pengarahan dan bantuan dalam proses penyelesain Tugas Akhir ini.
- 5. Seluruh Dosen, Staff dan Karyawan Universitas Bina Darma Palembang yang terlibat selama saya menempuh Pendidikan Diploma III.
- 6. Bapak Hasan selaku Teknisi Lapangan di Telkom Plasa dan pembimbing magang selama dua bulan di PT. Telkom Plasa Kayu Agung OKI.
- 7. Bapak Syamsul Bahri selaku Manager CC , dan Karyawan di Kantor PT. Telkom Plasa Kayu Agung yang telah mengizinkan saya untuk melakukan penelitian selama dua bulan.
- 8. Ayah dan Ibu yang saya sayangi, saudara-saudara tersayang yang telah memberikan do"a dan dorongan serta bantuan baik moril maupun materil.
- 9. Teman-teman satu almamater dan teman-teman seperjuangan yang telah membantu dan memberikan informasi untuk penyelesain Tugas Akhir ini.

Demikianlah yang dapat saya sampaikan, mohon maaf kepada pihak yang tidak dapat disebutkan satu persatu, harapan saya semoga ini dapat bermanfaat dan Tugas Akhir dapat digunakan sebagai bahan acuan dan referensi untuk penulis selanjutnya. Aamiin.

Wassalamu"alaikum Warahmatullahi Wabarakatuh.

Palembang, 14 Februari 2020

Nur Ibrahim

#### **ABSTRAK**

*Abstrak :* Teknologi jaringan komputer meupakan kebutuhan yang tak mungkin lepas dari perusahaan perusahaan seperti saat ini. PT TELKOM Plasa Kayu Agung merupakan salah satu perusahaan yang telah menerapkan teknologi ini di perusahaannya. Namun ada beberapa masalah yang sering terjadi seperti Modem Down/link Adsl dan modem down, disebabkan jaringan infastrukturnya yang perlu di kembangkan baik secara physical maupun logic, dan terputusnya koneksi jaringan ,terbatasnya jangkauan koneksi, ini dikarenakan kurang baiknya desain jaringan komputer dan perangkat jaringan yg sudah termakan usia. Top-down Approach merupakan suatu pendekatan pengembangan sistem jaringan komputer yang bisa diterapkan karena berorientasi kepada area bisnis. Dengan pengembangan jaringan Wan menggunakan metode Top-Down diharapkan para operator jaringan di PT. TELKOM dapat membangun jaringan komputer sesuai dengan kebutuhan perusahaan.

*Kata Kunci : Jaringan komputer, Metode Top-Down,Pengembangan*

#### **ABSTRACT**

Abstract: Computer network technology is a need that cannot be separated from companies like today. PT TELKOM Plasa Kayu Agung is one company that has implemented this technology in its company. But there are some problems that often occur such as Modem Down / Adsl link and modem down, due to the infrastructure network that needs to be developed both physically and logically, and network connection breaks, limited connection coverage, this is due to poor computer network design and network devices that aged. Top-down Approach is an approach to the development of computer network systems that can be applied because it is oriented to the business area. With the development of the Wan network using the Top-Down method, it is expected that network operators at PT. TELKOM can build a computer network in accordance with company needs.

*Kata Kunci : Jaringan komputer, Metode Top-Down, Pengembangan*

## **DAFTAR ISI**

#### Halaman

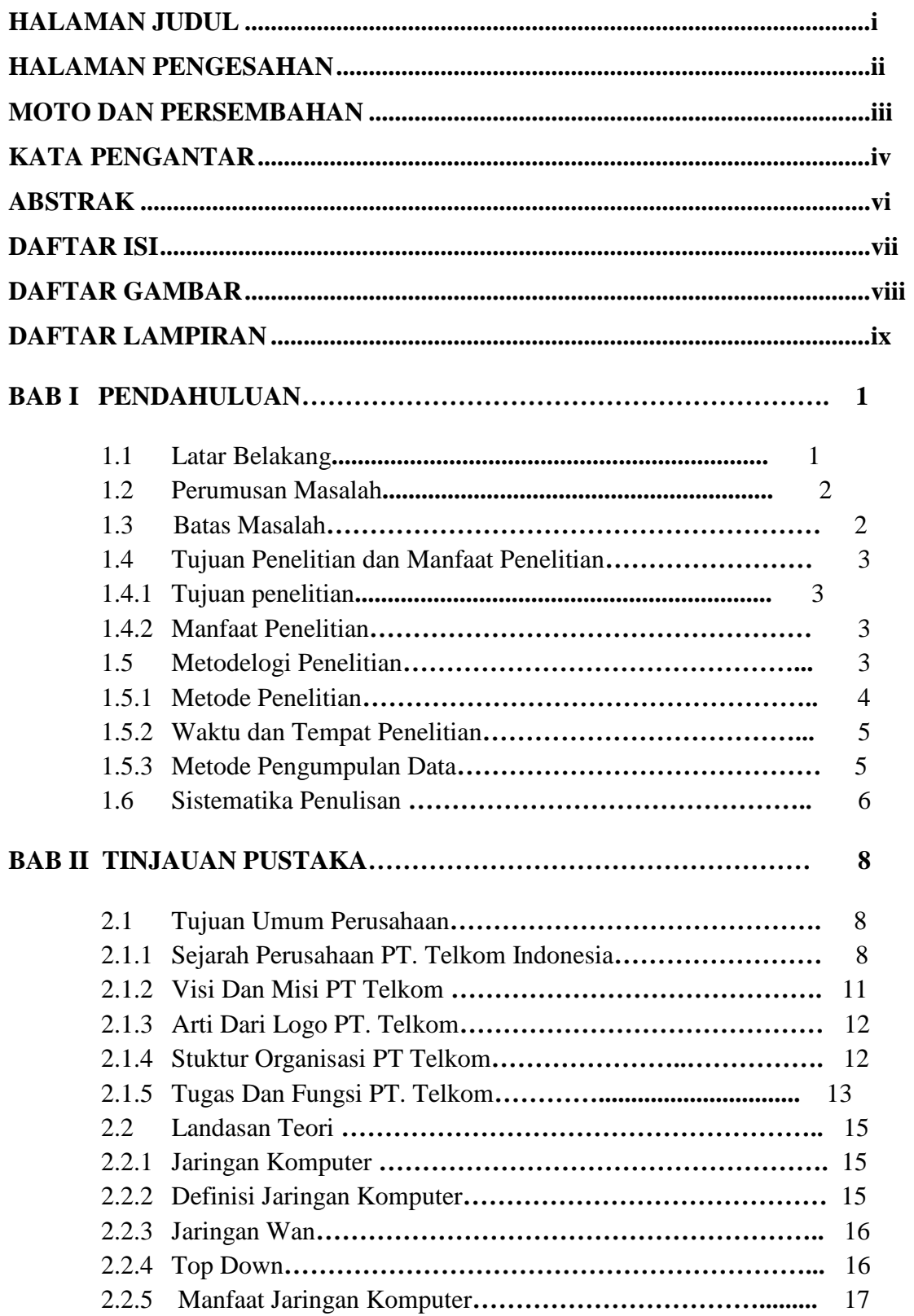

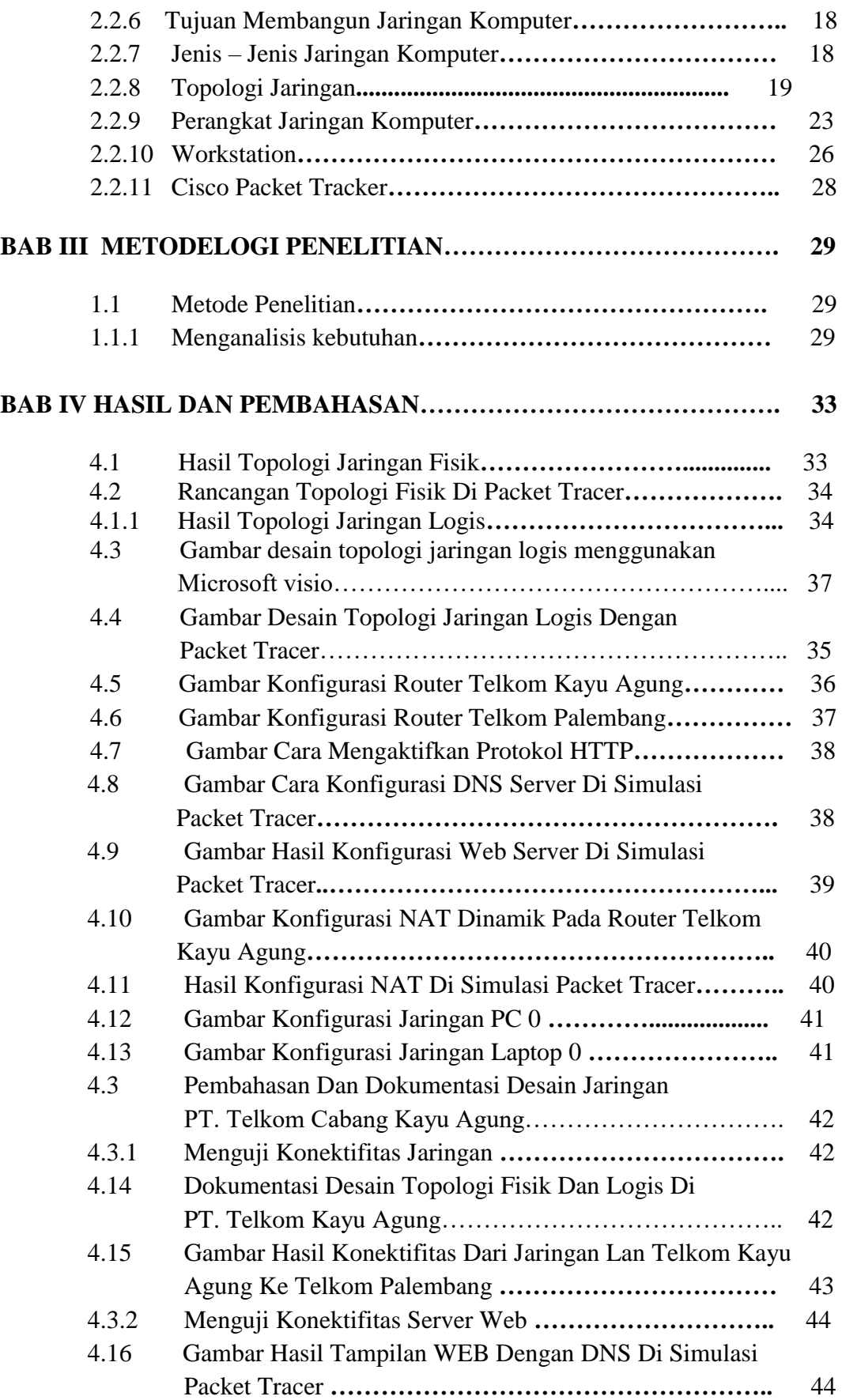

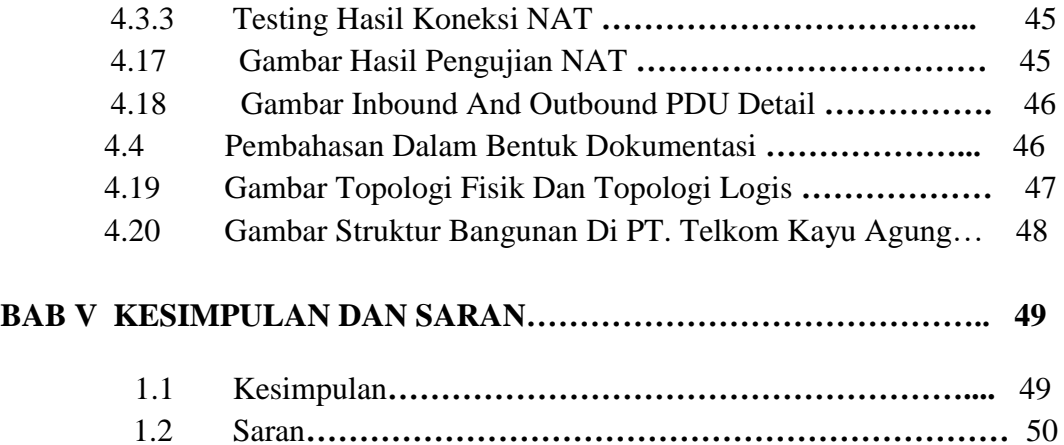

## **DAFTAR GAMBAR**

#### **Gambar Halaman**

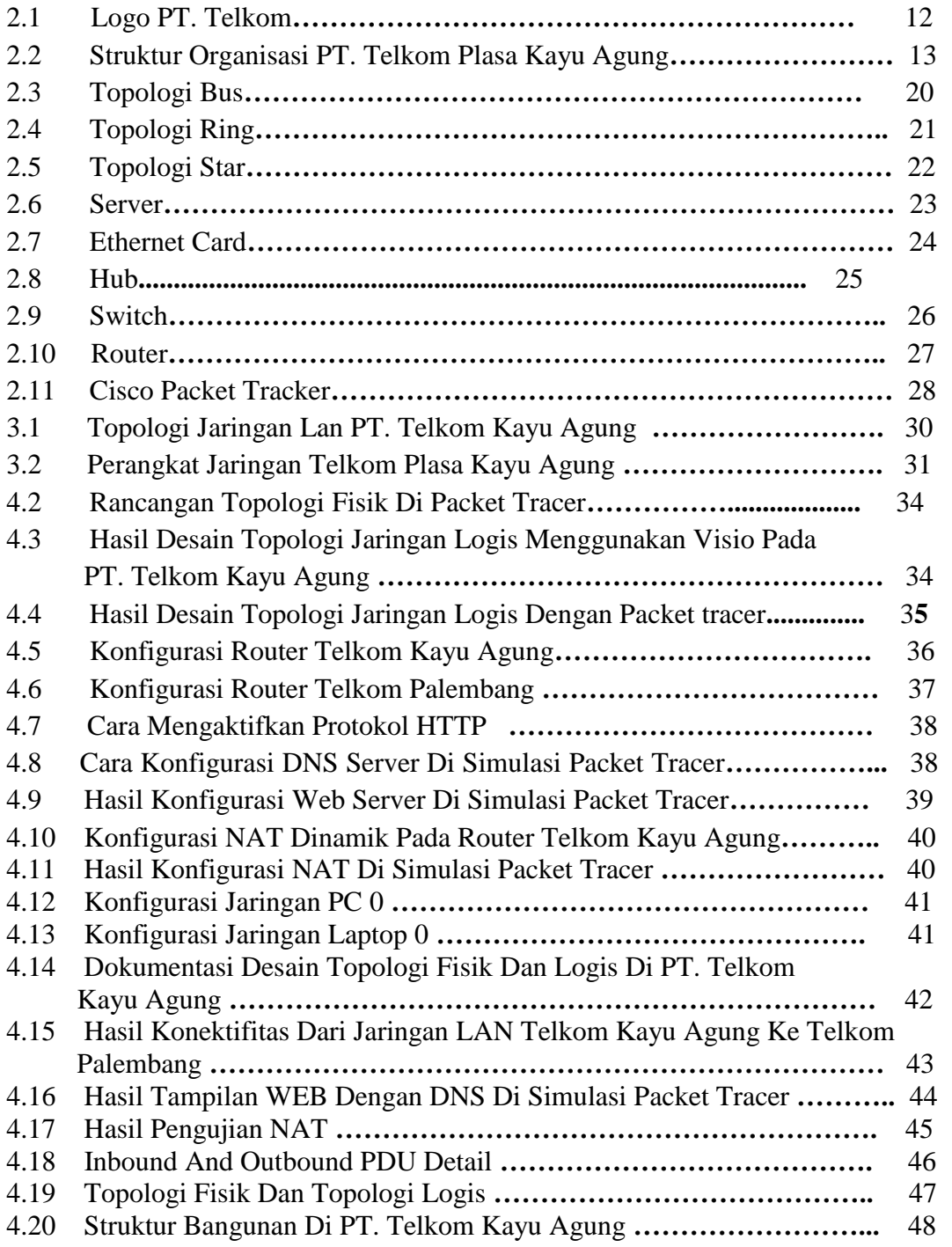

## **DAFTAR TABEL**

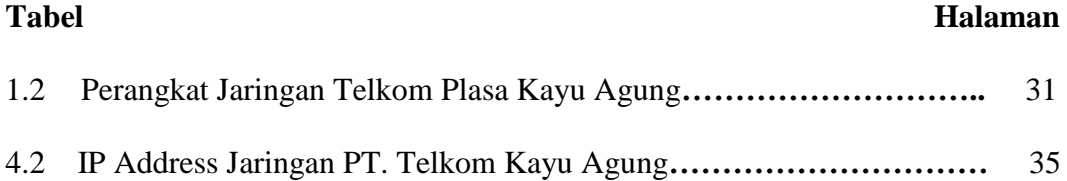

## **DAFTAR LAMPIRAN**

- **Surat Keterangan Lulus Ujian Tugas Akhir**
- **Formulir Permohonan Pengajuan Judul TA/Skripsi**
- **Lembar Konsultasi Tugas Akhir**
- **Formulir Berita Acara Uji Coba Kelayakan TA/Skripsi**
- **Formulir Kelayakan Jilid Tugas Akhir**
- **SK.Pembimbing**
- **Formulir Perbaikan Penulisan Tugas Akhir**
- **Surat Balasan Magang**
- **Formulir Penilaian Magang**
- **Sertifikat**